# Package 'OmnipathR'

April 15, 2020

Type Package

Title Import Omnipath network

Version 1.0.1

Author Attila Gabor, Denes Turei, Alberto Valdeolivas

Maintainer Alberto Valdeolivas Urbelz <alvaldeolivas@gmail.com>

Description Import data from https://www.omnipathdb.org webservice. It also includes functions to transform and print this data.

License MIT + file LICENSE

URL <https://github.com/saezlab/OmnipathR>

biocViews GraphAndNetwork, Network, Pathways, Software, ThirdPartyClient, DataImport, DataRepresentation

Encoding UTF-8

Depends igraph, graphics, methods, utils

Imports dplyr, rlang

Suggests tidyr, dnet, gprofiler2, BiocStyle, testthat

RoxygenNote 7.0.2

git\_url https://git.bioconductor.org/packages/OmnipathR

git\_branch RELEASE\_3\_10

git\_last\_commit f0dd8eb

git\_last\_commit\_date 2020-03-26

Date/Publication 2020-04-14

# R topics documented:

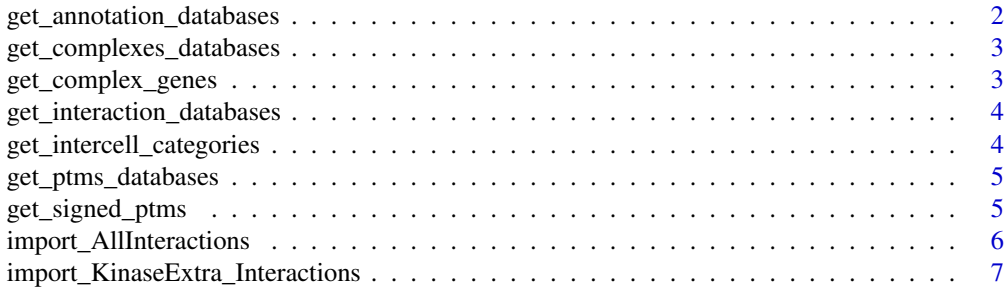

# <span id="page-1-0"></span>2 get\_annotation\_databases

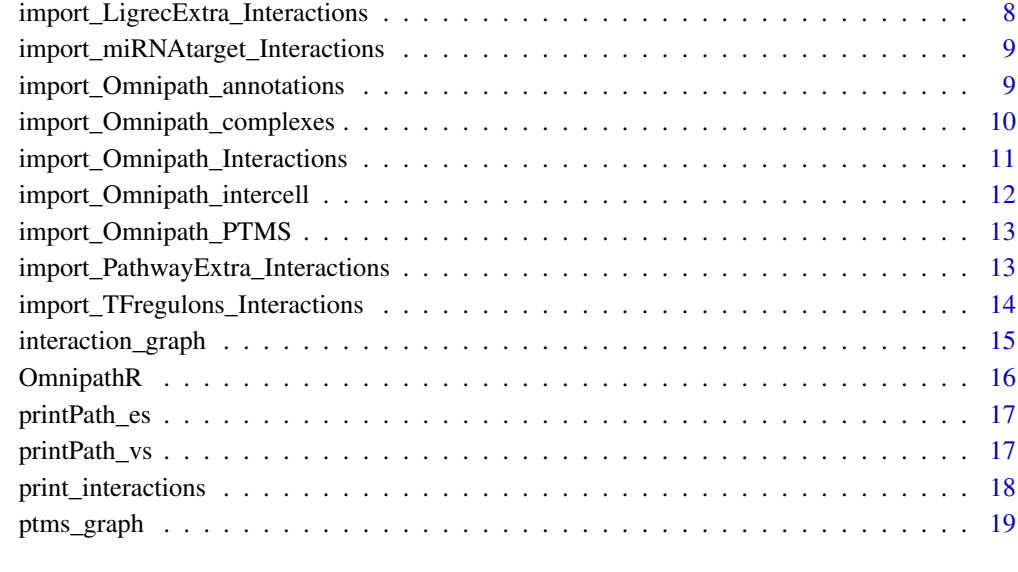

#### **Index** [20](#page-19-0)

<span id="page-1-1"></span>get\_annotation\_databases

*Get the different annotation databases integrated in Omnipath*

# Description

get the names of the databases from <http://omnipath.org/annotation>

# Usage

```
get_annotation_databases()
```
# Value

character vector with the names of the annotation databases

# See Also

[import\\_Omnipath\\_annotations](#page-8-1)

# Examples

get\_annotation\_databases()

<span id="page-2-1"></span><span id="page-2-0"></span>get\_complexes\_databases

*Get the different complexes databases integrated in Omnipath*

#### Description

get the names of the databases from <http://omnipath.org/complexes>

# Usage

```
get_complexes_databases()
```
#### Value

character vector with the names of the databases

# See Also

[import\\_Omnipath\\_complexes](#page-9-1)

# Examples

get\_complexes\_databases()

get\_complex\_genes *Get all the molecular complexes for a given gene(s)*

# Description

This function returns all the molecular complexes where an input set of genes participate. User can choose to retrieve every complex where any of the input genes participate or just retrieve these complexes where all the genes in input set participate together.

#### Usage

```
get_complex_genes(
  complexes = import_Omnipath_complexes(),
  select_genes,
  total_match = FALSE
\lambda
```
# Arguments

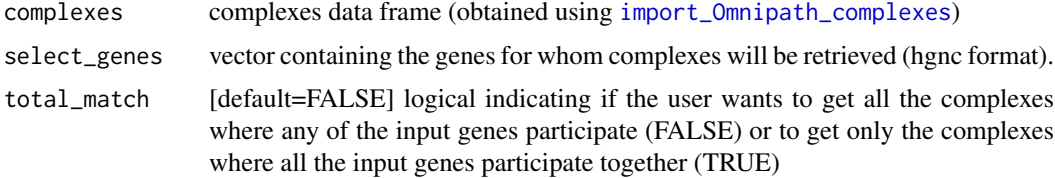

## <span id="page-3-0"></span>Value

data.frame of complexes

#### See Also

[import\\_Omnipath\\_complexes](#page-9-1))

#### Examples

```
complexes = import_Omnipath_complexes(filter_databases=c("CORUM", "hu.MAP"))
query_genes = c("LMNA","BANF1")
complexes_query_genes = get_complex_genes(complexes,query_genes)
```
<span id="page-3-1"></span>get\_interaction\_databases

*Get the different interaction databases*

#### Description

get the names of the databases from <http://omnipath.org/interactions>

# Usage

```
get_interaction_databases()
```
#### Value

character vector with the names of the interaction databases

#### See Also

[import\\_AllInteractions,](#page-5-1)[import\\_Omnipath\\_Interactions](#page-10-1)[,import\\_PathwayExtra\\_Interactions,](#page-12-1)import\_Kina

# Examples

get\_interaction\_databases()

<span id="page-3-2"></span>get\_intercell\_categories

*Get the different intercell categories described in Omnipath*

# Description

get the names of the categories from <http://omnipath.org/intercell>

# Usage

get\_intercell\_categories()

# <span id="page-4-0"></span>Value

character vector with the different intercell categories

# See Also

[import\\_Omnipath\\_intercell](#page-11-1)

# Examples

get\_intercell\_categories()

<span id="page-4-1"></span>get\_ptms\_databases *Get Post-translational modification (PTMs) databases*

#### Description

get the names of the different databases available for ptms databases <http://omnipath.org/ptms>

# Usage

get\_ptms\_databases()

# Value

character vector with the names of the PTMs databases

## See Also

[import\\_Omnipath\\_PTMS](#page-12-2)

# Examples

get\_ptms\_databases()

get\_signed\_ptms *get signs for ptms interactions*

# Description

ptms data does not contain sign (activation/inhibition), we generate this information based on the interaction network

#### Usage

```
get_signed_ptms(
 ptms = import_Omnipath_PTMS(),
  interactions = import_Omnipath_Interactions()
)
```
#### <span id="page-5-0"></span>Arguments

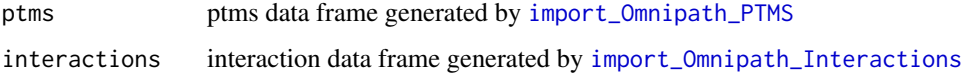

#### Value

data.frame of ptms with is\_inhibition and is\_stimulation columns

#### See Also

[import\\_Omnipath\\_PTMS](#page-12-2) [import\\_Omnipath\\_Interactions](#page-10-1)

#### Examples

```
ptms = import_Omnipath_PTMS(filter_databases=c("PhosphoSite", "Signor"))
interactions = import_Omnipath_Interactions()
ptms = get_signed_ptms(ptms,interactions)
```
<span id="page-5-1"></span>import\_AllInteractions

*Imports from Omnipath webservice all the available interactions from the different datasets*

#### Description

Imports the dataset from: [http://omnipathdb.org/interactions?datasets=omnipath,pathwa](http://omnipathdb.org/interactions?datasets=omnipath,pathwayextra,kinaseextra,ligrecextra,tfregulons,mirnatarget&fields=sources,references&genesymbols=1)yextra, [kinaseextra,ligrecextra,tfregulons,mirnatarget&fields=sources,references&genesy](http://omnipathdb.org/interactions?datasets=omnipath,pathwayextra,kinaseextra,ligrecextra,tfregulons,mirnatarget&fields=sources,references&genesymbols=1)mbols= [1](http://omnipathdb.org/interactions?datasets=omnipath,pathwayextra,kinaseextra,ligrecextra,tfregulons,mirnatarget&fields=sources,references&genesymbols=1), which contains all the different interactions available in the webserver:

### Usage

```
import_AllInteractions(
  from_cache_file = NULL,
  filter_databases = get_interaction_databases(),
  select_organism = 9606
\lambda
```
# Arguments

```
from_cache_file
```
path to an earlier data file

filter\_databases

interactions not reported in these databases are removed. See [get\\_interaction\\_databases](#page-3-1) for more information.

select\_organism

Interactions are available for human, mouse and rat. Choose among: 9606 human (default), 10116 rat and 10090 Mouse

#### <span id="page-6-0"></span>Details

omnipath: the OmniPath data as defined in the paper, an arbitrary optimum between coverage and quality pathwayextra: activity flow interactions without literature reference kinaseextra: enzymesubstrate interactions without literature reference ligrecextra: ligand-receptor interactions without literature reference tfregulons: transcription factor (TF)-target interactions from DoRothEA mirnatarget: miRNA-mRNA and TF-miRNA interactions

#### Value

A dataframe containing all the datasets in the interactions query

#### See Also

[get\\_interaction\\_databases](#page-3-1)

# Examples

```
interactions <- import_AllInteractions(filter_databases=c("HPRD","BioGRID"),
    select_organism = 9606)
```
<span id="page-6-1"></span>import\_KinaseExtra\_Interactions

*Imports from Omnipath webservice the interactions from kinaseextra dataset*

#### **Description**

Imports the dataset from: <http://omnipathdb.org/interactions?datasets=kinaseextra>, which contains enzyme-substrate interactions without literature reference

#### Usage

```
import KinaseExtra Interactions(
  from_cache_file = NULL,
  filter_databases = get_interaction_databases(),
  select_organism = 9606
)
```
#### Arguments

from\_cache\_file

path to an earlier data file

filter\_databases

interactions not reported in these databases are removed. See [get\\_interaction\\_databases](#page-3-1) for more information.

select\_organism

Interactions are available for human, mouse and rat. Choose among: 9606 human (default), 10116 rat and 10090 Mouse

# Value

A dataframe containing enzyme-substrate interactions without literature reference

#### See Also

```
get_interaction_databases,import_AllInteractions
```
#### Examples

```
interactions <-
   import_KinaseExtra_Interactions(filter_databases=c("PhosphoPoint",
   "PhosphoSite"), select_organism = 9606)
```
<span id="page-7-1"></span>import\_LigrecExtra\_Interactions

*Imports from Omnipath webservice the interactions from ligrecextra dataset*

### Description

Imports the dataset from: <http://omnipathdb.org/interactions?datasets=ligrecextra>, which contains ligand-receptor interactions without literature reference

#### Usage

```
import_LigrecExtra_Interactions(
  from_cache_file = NULL,
  filter_databases = get_interaction_databases(),
  select_organism = 9606
)
```
#### Arguments

from\_cache\_file

path to an earlier data file

filter\_databases

interactions not reported in these databases are removed. See [get\\_interaction\\_databases](#page-3-1) for more information.

select\_organism

Interactions are available for human, mouse and rat. Choose among: 9606 human (default), 10116 rat and 10090 Mouse

#### Value

A dataframe containing ligand-receptor interaction without literature reference

# See Also

[get\\_interaction\\_databases,](#page-3-1)[import\\_AllInteractions](#page-5-1)

#### Examples

interactions <- import\_LigrecExtra\_Interactions(filter\_databases=c("HPRD", "Guide2Pharma"), select\_organism=9606)

<span id="page-7-0"></span>

<span id="page-8-2"></span><span id="page-8-0"></span>import\_miRNAtarget\_Interactions

*Imports from Omnipath webservice the interactions from miRNAtarget dataset*

## Description

Imports the dataset from: <http://omnipathdb.org/interactions?datasets=mirnatarget>, which contains miRNA-mRNA and TF-miRNA interactions

#### Usage

```
import_miRNAtarget_Interactions(
  from_cache_file = NULL,
  filter_databases = get_interaction_databases()
)
```
# Arguments

from\_cache\_file path to an earlier data file

filter\_databases

interactions not reported in these databases are removed. See [get\\_interaction\\_databases](#page-3-1) for more information.

#### Value

A dataframe containing miRNA-mRNA and TF-miRNA interactions

## See Also

[get\\_interaction\\_databases,](#page-3-1)[import\\_AllInteractions](#page-5-1)

#### Examples

```
interactions <-
  import_miRNAtarget_Interactions(filter_databases=c("miRTarBase",
  "miRecords"))
```
<span id="page-8-1"></span>import\_Omnipath\_annotations

*Import Omnipath Annotations*

# Description

imports the annotations stored in Omnipath database from <http://omnipathdb.org/annotations>

#### Usage

```
import_Omnipath_annotations(
  from_cache_file = NULL,
 select_genes = NULL,
  filter_databases = get_annotation_databases()
)
```
# Arguments

from\_cache\_file

path to an earlier data file

select\_genes vector containing the genes for whom annotations will be retrieved (hgnc format). It is also possible to donwload complexes annotations. To do so, write "COMPLEX:" right before the genesymbols of the genes integrating the complex. Check the vignette for examples.

filter\_databases

annotations not reported in these databases are removed. See [get\\_annotation\\_databases](#page-1-1) for more information.

#### Value

A data.frame containing different gene/complex annotations

# See Also

[get\\_annotation\\_databases](#page-1-1)

#### Examples

```
annotations = import_Omnipath_annotations(select_genes=c("TP53","LMNA"),
     filter_databases=c("HPA"))
```
<span id="page-9-1"></span>import\_Omnipath\_complexes

*Import Omnipath Complexes*

# Description

imports the complexes stored in Omnipath database from <http://omnipathdb.org/complexes>

#### Usage

```
import_Omnipath_complexes(
 from_cache_file = NULL,
  filter_databases = get_complexes_databases()
)
```
<span id="page-9-0"></span>

### <span id="page-10-0"></span>Arguments

from\_cache\_file

path to an earlier data file

#### filter\_databases

complexes not reported in these databases are removed. See [get\\_complexes\\_databases](#page-2-1) for more information.

# Value

A dataframe containing information about complexes

#### See Also

[get\\_complexes\\_databases](#page-2-1)

#### Examples

complexes = import\_Omnipath\_complexes(filter\_databases=c("CORUM", "hu.MAP"))

<span id="page-10-1"></span>import\_Omnipath\_Interactions

*Import Omnipath interaction database*

#### Description

imports the database from <http://omnipathdb.org/interactions>, which contains only interactions with references. These interactions are the original ones from the first Omnipath version.

# Usage

```
import_Omnipath_Interactions(
  from_cache_file = NULL,
  filter_databases = get_interaction_databases(),
  select_organism = 9606
)
```
#### Arguments

from\_cache\_file

path to an earlier data file

filter\_databases

interactions not reported in these databases are removed. See [get\\_interaction\\_databases](#page-3-1) for more information.

select\_organism

Interactions are available for human, mouse and rat. Choose among: 9606 human (default), 10116 rat and 10090 Mouse

# Value

A dataframe containing information about protein-protein interactions

#### See Also

[get\\_interaction\\_databases,](#page-3-1)[import\\_AllInteractions](#page-5-1)

#### Examples

interactions = import\_Omnipath\_Interactions(filter\_databases=c("SignaLink3"), select\_organism = 9606)

<span id="page-11-1"></span>import\_Omnipath\_intercell

*Import Omnipath Intercell Data*

# Description

imports the intercell data stored in Omnipath database from <http://omnipathdb.org/intercell>. Intercell provides information on the roles in inter-cellular signaling. E.g. if a protein is a ligand, a receptor, an extracellular matrix (ECM) component, etc.

#### Usage

```
import_Omnipath_intercell(
  from_cache_file = NULL,
  select_categories = get_intercell_categories()
\lambda
```
# Arguments

from\_cache\_file path to an earlier data file select\_categories

> vector containing the categories to be retrieved. All the genes belonging to that category will be returned. For furter information about the categories see [get\\_intercell\\_categories](#page-3-2)

# Value

A dataframe cotaining information about roles in inter-cellular signaling.

#### See Also

[get\\_intercell\\_categories](#page-3-2)

```
intercell = import_Omnipath_intercell(select_categories=c("ecm"))
```
<span id="page-11-0"></span>

<span id="page-12-2"></span><span id="page-12-0"></span>import\_Omnipath\_PTMS *Import Omnipath post-translational modifications (PTMs)*

#### Description

imports the PTMs database from <http://omnipathdb.org/ptms>

#### Usage

```
import_Omnipath_PTMS(
  from_cache_file = NULL,
  filter_databases = get_ptms_databases(),
  select_organism = 9606
)
```
# Arguments

from\_cache\_file

path to an earlier data file

filter\_databases

PTMs not reported in these databases are removed. See [get\\_ptms\\_databases](#page-4-1) for more information

select\_organism

PTMs are available for human, mouse and rat. Choose among: 9606 human (default), 10116 rat and 10090 Mouse

## Value

A data frame containing the information about ptms

#### See Also

[get\\_ptms\\_databases](#page-4-1)[,import\\_Omnipath\\_Interactions](#page-10-1)

# Examples

```
ptms = import_Omnipath_PTMS(filter_databases=c("PhosphoSite", "Signor"),
       select_organism=9606)
```
<span id="page-12-1"></span>import\_PathwayExtra\_Interactions

*Imports from Omnipath webservice the interactions from Pathwayextra dataset*

## Description

Imports the dataset from: <http://omnipathdb.org/interactions?datasets=pathwayextra>, which contains activity flow interactions without literature reference

#### Usage

```
import_PathwayExtra_Interactions(
  from_cache_file = NULL,
  filter_databases = get_interaction_databases(),
  select_organism = 9606
\lambda
```
#### Arguments

from\_cache\_file

path to an earlier data file

```
filter_databases
```
interactions not reported in these databases are removed. See [get\\_interaction\\_databases](#page-3-1) for more information.

```
select_organism
```
Interactions are available for human, mouse and rat. Choose one of those: 9606 human (default), 10116 rat or 10090 Mouse

# Value

A dataframe containing activity flow interactions between proteins without literature reference

#### See Also

[get\\_interaction\\_databases,](#page-3-1)[import\\_AllInteractions](#page-5-1)

#### Examples

```
interactions <-
   import_PathwayExtra_Interactions(filter_databases=c("BioGRID","IntAct"),
    select_organism = 9606)
```
<span id="page-13-1"></span>import\_TFregulons\_Interactions

*Imports from Omnipath webservice the interactions from Dorothea dataset*

# Description

Imports the dataset from: <http://omnipathdb.org/interactions?datasets=tfregulons> which contains transcription factor (TF)-target interactions from DoRothEA [https://github.com/saezla](https://github.com/saezlab/DoRothEA)b/ [DoRothEA](https://github.com/saezlab/DoRothEA)

#### Usage

```
import_TFregulons_Interactions(
 from_cache_file = NULL,
 filter_databases = get_interaction_databases(),
  select_organism = 9606
)
```
<span id="page-13-0"></span>

#### <span id="page-14-0"></span>interaction\_graph 15

#### Arguments

from\_cache\_file

path to an earlier data file

filter\_databases

interactions not reported in these databases are removed. See [get\\_interaction\\_databases](#page-3-1) for more information.

select\_organism

Interactions are available for human, mouse and rat. Choose among: 9606 human (default), 10116 rat and 10090 Mouse

# Value

A dataframe containing TF-target interactions from DoRothEA

#### See Also

[get\\_interaction\\_databases,](#page-3-1)[import\\_AllInteractions](#page-5-1)

#### Examples

```
interactions <- import_TFregulons_Interactions(
filter_databases=c("DoRothEA_A",
"ARACNe-GTEx_DoRothEA"), select_organism=9606)
```
interaction\_graph *Build Omnipath interaction graph*

#### Description

transforms the interactions data.frame to an igraph object

# Usage

interaction\_graph(interactions = interactions)

#### Arguments

interactions data.frame created by [import\\_Omnipath\\_Interactions](#page-10-1), [import\\_PathwayExtra\\_Interactions](#page-12-1), [import\\_KinaseExtra\\_Interactions](#page-6-1), [import\\_LigrecExtra\\_Interactions](#page-7-1), [import\\_TFregulons\\_Interactions](#page-13-1), [import\\_miRNAtarget\\_Interactions](#page-8-2) or [import\\_AllInteractions](#page-5-1)

#### Value

An igraph object

# See Also

```
import_Omnipath_Interactions, import_PathwayExtra_Interactions, import_KinaseExtra_Interactions,
import_LigrecExtra_Interactions, import_TFregulons_Interactions, import_miRNAtarget_Interactions
or import_AllInteractions
```
#### Examples

```
interactions = import_Omnipath_Interactions(filter_databases=c("SignaLink3"))
OPI_g = interaction_graph(interactions)
```
OmnipathR *The OmnipathR package*

#### Description

OmnipathR is an R package built to provide easy access to the data stored in the Omnipath webservice:

<http://omnipathdb.org/>

The webservice implements a very simple REST style API. This package make requests by the HTTP protocol to retreive the data. Hence, fast Internet access is required for a propser use of OmnipathR.

The package also provides some utility functions to filter, analyse and visualize the data.

#### Author(s)

Alberto Valdeolivas <<alvaldeolivas@gmail>> and Attila Gabor <<gaborattila87@gmail.com>>

```
# Download post-translational modifications:
ptms = import_Omnipath_PTMS(filter_databases=c("PhosphoSite", "Signor"))
# Download protein-protein interactions
interactions = import_Omnipath_Interactions(filter_databases=c("SignaLink3"))
# Convert to igraph objects:
ptms_g = ptms_graph(ptms = ptms )
OPI_g = interaction_graph(interactions = interactions )
# Print some interactions:
print_interactions(head(ptms))
# interactions with references:
print_interactions(tail(ptms),writeRefs=TRUE)
# find interactions between kinase and substrate:
print_interactions(dplyr::filter(ptms,enzyme_genesymbol=="MAP2K1",
   substrate_genesymbol=="MAPK3"))
# find shortest paths on the directed network between proteins
printPath_es(shortest_paths(OPI_g,from = "TYRO3",to = "STAT3",
   output = 'epath')$epath[[1]],OPI_g)
# find all shortest paths between proteins
```
<span id="page-15-0"></span>

<span id="page-16-2"></span><span id="page-16-0"></span>

# Description

prints the interactions in the path in a nice format

#### Usage

```
printPath_es(edgeSeq, G)
```
#### Arguments

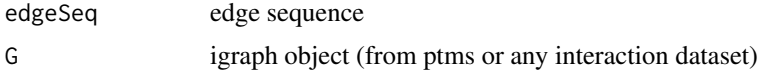

# Value

Interactions displayed in a nice format

#### See Also

[printPath\\_vs](#page-16-1)

# Examples

```
interactions = import_Omnipath_Interactions(filter_databases=c("SignaLink3"))
OPI_g = interaction_graph(interactions = interactions )
printPath_es(shortest_paths(OPI_g,from = "TYRO3",to = "STAT3",
    output = 'epath')$epath[[1]],OPI_g)
```
<span id="page-16-1"></span>printPath\_vs *print networks paths given by node sequence*

#### Description

prints the interactions in the path in a nice format

# Usage

```
printPath_vs(nodeSeq, G)
```
# Arguments

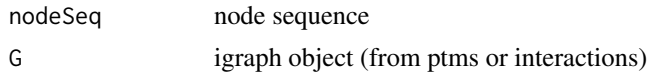

## Value

Interactions displayed in a nice format

# See Also

[printPath\\_es](#page-16-2)

#### Examples

```
interactions = import_Omnipath_Interactions(filter_databases=c("SignaLink3"))
OPI_g = interaction_graph(interactions = interactions )
printPath_vs(shortest_paths(OPI_g,from = "TYRO3",to = "STAT3")$vpath,OPI_g)
ptms = import_Omnipath_PTMS(filter_databases=c("PhosphoSite", "Signor"))
ptms_g = ptms_graph(ptms)
```
printPath\_vs(all\_shortest\_paths(ptms\_g,from = "SRC",to = "STAT1")\$res,ptms\_g)

print\_interactions *print interactions*

## Description

prints the interactions/ptms in a nice format

# Usage

```
print_interactions(interDF, writeRefs = FALSE)
```
#### Arguments

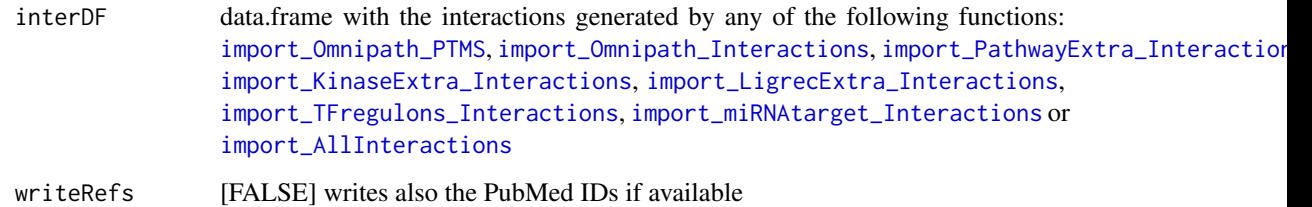

#### Value

Interactions displayed in a nice format

```
ptms = import_Omnipath_PTMS()
print_interactions(head(ptms))
print_interactions(tail(ptms),writeRefs=TRUE)
print_interactions(dplyr::filter(ptms,enzyme_genesymbol=="MAP2K1",
  substrate_genesymbol=="MAPK3"))
```
<span id="page-17-0"></span>

<span id="page-18-0"></span>

# Description

transforms the ptms interactions data.frame to igraph object

# Usage

ptms\_graph(ptms)

# Arguments

ptms data.frame created by [import\\_Omnipath\\_PTMS](#page-12-2)

# Value

An igraph object

# See Also

[import\\_Omnipath\\_PTMS](#page-12-2)

```
ptms = import_Omnipath_PTMS(filter_databases=c("PhosphoSite", "Signor"))
ptms_g = ptms_graph(ptms = ptms )
```
# <span id="page-19-0"></span>Index

get\_annotation\_databases, [2,](#page-1-0) *[10](#page-9-0)* get\_complex\_genes, [3](#page-2-0) get\_complexes\_databases, [3,](#page-2-0) *[11](#page-10-0)* get\_interaction\_databases, [4,](#page-3-0) *[6–](#page-5-0)[9](#page-8-0)*, *[11,](#page-10-0) [12](#page-11-0)*, *[14,](#page-13-0) [15](#page-14-0)* get\_intercell\_categories, [4,](#page-3-0) *[12](#page-11-0)* get\_ptms\_databases, [5,](#page-4-0) *[13](#page-12-0)* get\_signed\_ptms, [5](#page-4-0) import\_AllInteractions, *[4](#page-3-0)*, [6,](#page-5-0) *[8,](#page-7-0) [9](#page-8-0)*, *[12](#page-11-0)*, *[14,](#page-13-0) [15](#page-14-0)*, *[18](#page-17-0)* import\_KinaseExtra\_Interactions, *[4](#page-3-0)*, [7,](#page-6-0) *[15](#page-14-0)*, *[18](#page-17-0)* import\_LigrecExtra\_Interactions, *[4](#page-3-0)*, [8,](#page-7-0) *[15](#page-14-0)*, *[18](#page-17-0)* import\_miRNAtarget\_Interactions, *[4](#page-3-0)*, [9,](#page-8-0) *[15](#page-14-0)*, *[18](#page-17-0)* import\_Omnipath\_annotations, *[2](#page-1-0)*, [9](#page-8-0) import\_Omnipath\_complexes, *[3,](#page-2-0) [4](#page-3-0)*, [10](#page-9-0) import\_Omnipath\_Interactions, *[4](#page-3-0)*, *[6](#page-5-0)*, [11,](#page-10-0) *[13](#page-12-0)*, *[15](#page-14-0)*, *[18](#page-17-0)* import\_Omnipath\_intercell, *[5](#page-4-0)*, [12](#page-11-0) import\_Omnipath\_PTMS, *[5,](#page-4-0) [6](#page-5-0)*, [13,](#page-12-0) *[18,](#page-17-0) [19](#page-18-0)* import\_PathwayExtra\_Interactions, *[4](#page-3-0)*, [13,](#page-12-0) *[15](#page-14-0)*, *[18](#page-17-0)* import\_TFregulons\_Interactions, *[4](#page-3-0)*, [14,](#page-13-0) *[15](#page-14-0)*, *[18](#page-17-0)* interaction\_graph, [15](#page-14-0) OmnipathR, [16](#page-15-0)

print\_interactions, [18](#page-17-0) printPath\_es, [17,](#page-16-0) *[18](#page-17-0)* printPath\_vs, *[17](#page-16-0)*, [17](#page-16-0) ptms\_graph, [19](#page-18-0)